## **PHP 8.2, JSON est inclus dans PHP core**

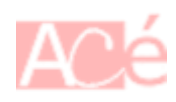

Depuis la version 8.2 de PHP, la fonctionnalité JSON est incluse dans le cœur de PHP. Cela signifie que vous n'avez plus besoin d'installer une extension externe pour manipuler des données JSON en PHP.

La prise en charge native de JSON dans PHP 8.2 offre de nombreux avantages, notamment une meilleure performance, une meilleure sécurité et une syntaxe plus simple pour la manipulation de données JSON.

Pour utiliser la fonctionnalité JSON de PHP 8.2, vous pouvez utiliser les fonctions intégrées de PHP telles que **json\_encode()** pour convertir des données PHP en JSON, et **json\_decode()** pour convertir des données JSON en PHP. Il existe également d'autres fonctions JSON disponibles dans la documentation de PHP pour vous aider à manipuler les données JSON en PHP.

Voici des exemples de la façon dont vous pouvez utiliser les fonctions **json\_encode()** et **json decode()** en PHP 8.2.

## **Exemple d'utilisation de json\_encode()**

La fonction **json encode()** permet de convertir un tableau PHP en chaîne de caractères JSON :

```
\text{6}array(
   'name' => 'John Doe',
   'email' => 'johndoe@example.com',
  'age' => 30
);
$json = json encode(echo $json; // Affiche : {"name":"John
Doe","email":"johndoe@example.com","age":30}
```
Dans cet exemple, nous avons créé un tableau PHP contenant des informations sur une personne, puis nous avons utilisé la fonction **json\_encode()** pour convertir ce tableau en une chaîne de caractères JSON.

## **Exemple d'utilisation de json\_decode()**

La fonction **json decode()** permet de convertir une chaîne de caractères JSON en un objet ou un tableau PHP :

Last update: 2023/02/16 informatique:langage:php:8.2-json-inclus-dans-le-coeur-de-php https://www.abonnel.fr/informatique/langage/php/8.2-json-inclus-dans-le-coeur-de-php 11:59

```
$json = '{"name":"John Doe","email":"johndoe@example.com","age":30}';
\text{6data} = \text{json}\text{ decode}(\text{$}1\text{ison});
echo $data->name; // Affiche : John Doe
echo $data->email; // Affiche : johndoe@example.com
echo $data->age; // Affiche : 30
```
Dans cet exemple, nous avons créé une chaîne de caractères JSON contenant des informations sur une personne, puis nous avons utilisé la fonction **json\_decode()** pour convertir cette chaîne de caractères en un objet PHP. Nous pouvons ensuite accéder aux propriétés de cet objet en utilisant la syntaxe →.

— [Cédric ABONNEL dit Cédrix](https://www.abonnel.fr/user/cedricabonnel)

From: <https://www.abonnel.fr/>- **notes informatique & technologie**

Permanent link: **<https://www.abonnel.fr/informatique/langage/php/8.2-json-inclus-dans-le-coeur-de-php>**

Last update: **2023/02/16 11:59**

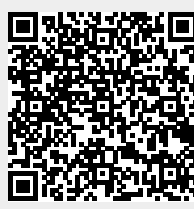